$1009 - 038X$  2000 02 - 0196 - 03

ActiveX

 $\circled{1}$ 

214036

ActiveX

**ActiveX** 

Internet Explorer

**ActiveX** 

ActiveX **ActiveX** TP317.4 TP393

## A Proposal of Remote Dynamic Picture Based on ActiveX

 $\mathbf{A}$ 

TANG Xu BO Ya-ming XU Wen-bo

School of Information & Control Wuxi University of Light Industry Wuxi 214036

**Abstract** A solution for developing remote interactive animation is proposed in this paper. A server which has the function of script security and resource sharing is implemented. By use of this server and specific library of ActiveX graphic control ActiveX documents corresponding to the animation can be edited and the animation can be remotely shown by the internet Explorer.

Key words ActiveX document ActiveX control interactive animation remote animation

Internet

FrontPage **InterDev** FrontPage

ActiveX

ActiveX

 $\overline{c}$ 

HTML

**WEB**  $\mathbf{1}$  **WEB** 

 $er^{-4-5}$ 

Internet

 $\overline{3}$ **ISAPI** Transaction Serv-

 $1999 - 06 - 25$  $1999 - 12 - 03$ . 1974 5

ActiveX

 $\circled{1}$ 

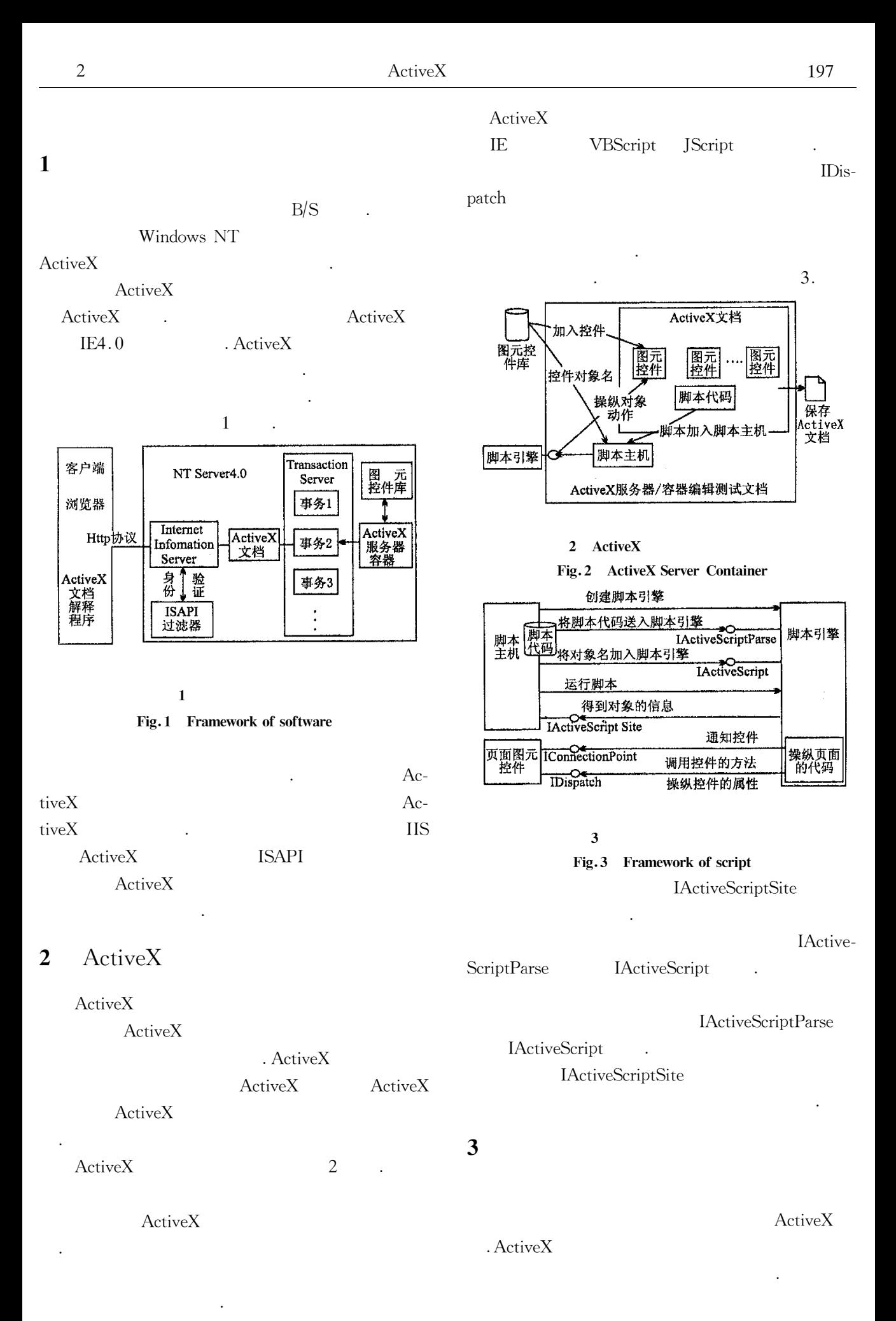

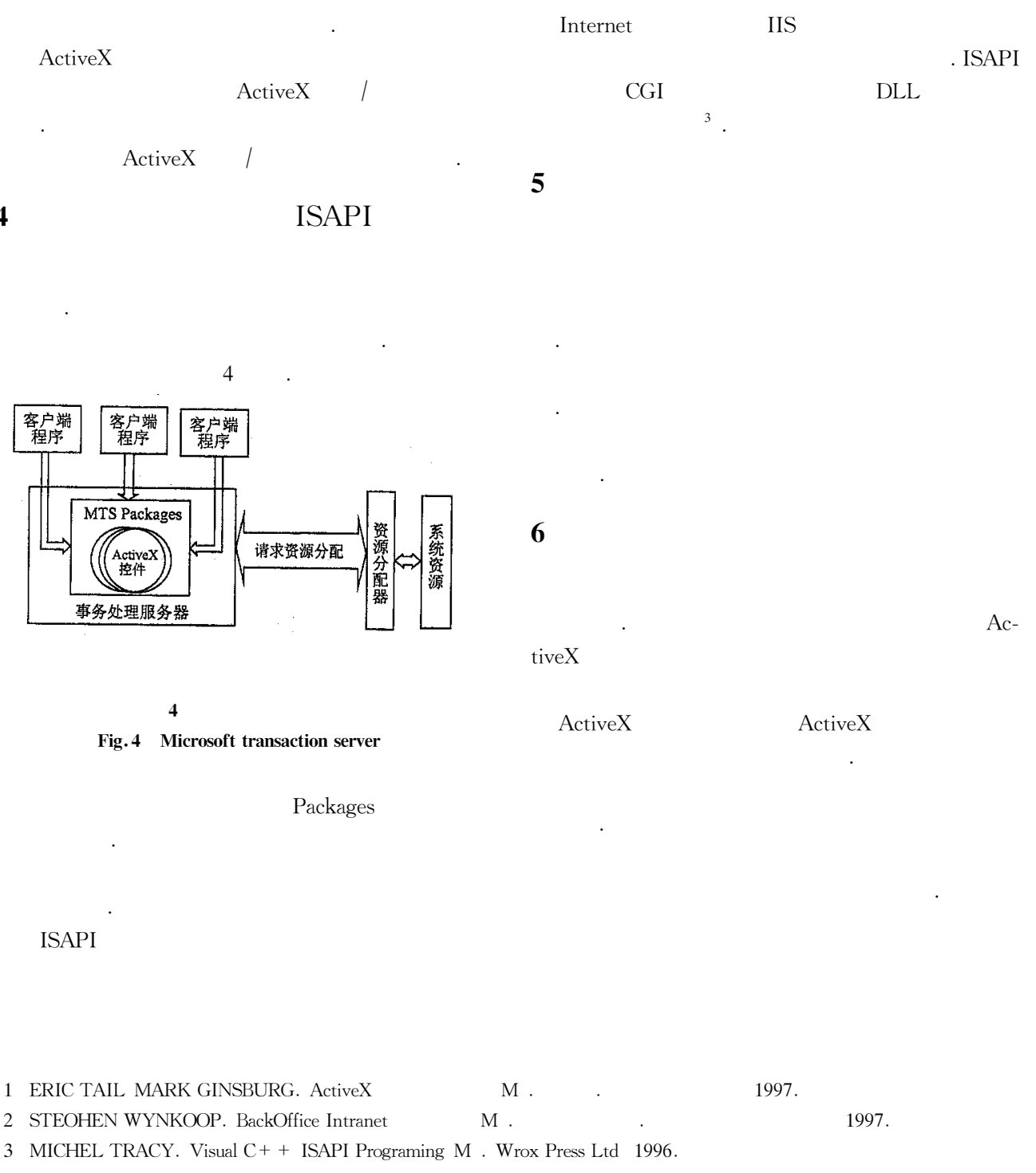

4 ED MUSTERS. Microsoft Transaction Server J. Visual C+ + Developer 1997 10.

5 1998.  $\mathbf M$  .  $\ddot{\phantom{a}}$